## Zend Framework

For [Tiki18,](https://trunkdev.tiki.org/Tiki18) we moved to Zend Framework 3

For [Tiki 15](https://trunkdev.tiki.org/tiki-editpage.php?page=Tiki%2015) we are moving to Zend Framework 2, more on this [here](https://trunkdev.tiki.org/zf1-to-zf2)

Starting in [Tiki3,](https://trunkdev.tiki.org/Tiki3) Tiki bundled [Zend Framework](http://framework.zend.com/) 1.x and progressively started using more & more of the components. Tiki could move to Zend Framework 2.x in [Tiki13](https://trunkdev.tiki.org/Tiki13) or later (after the LTS).

"We'll continue to support ZF1 with bugfixes and security updates for the next 18 to 24 months." (ZF2 was released on 2012-09-05)

Source:<http://framework.zend.com/blog/zend-framework-2-0-0-stable-released.html>

"We currently plan to fully support Zend Framework 1 until at least early 2014, including maintenance and security updates."

Source:<http://framework.zend.com/about/faq/>

"I18n: We removed ext/intl as a hard requirement, and made it only a suggested requirement; the Translator has an optional dependency on the EventManager, providing the ability to tie into "missing message" and "missing translations" events; new country-specific PhoneNumber validator." Source:<http://framework.zend.com/blog/zend-framework-2-2-0-stable-released.html>

"Symfony Intl Component - A PHP replacement layer for the C intl extension that includes additional data from the ICU library.] The replacement layer is limited to the locale "en". If you want to use other locales, you should install the intl extension instead."

Source:<http://symfony.com/doc/current/components/intl.html>

"This guide is intended to provide tools and strategies for migrating from Zend Framework 1 to Zend Framework 2. There is no single solution that will work for every project, nor any tools to automate the process."

<http://framework.zend.com/manual/2.2/en/migration/overview.html>

"From a technical point of view it is absolutely possible to run ZF2 in parallel with ZF1 because there is no conflict between the classnames due to the fact that ZF2 uses namespaces and ZF1 does not. Running ZF1 and ZF2 in parallel can be used as a migration strategy in projects where it is not possible, or not convenient, to migrate an entire application from ZF1 to ZF2. For instance, you could implement any new features of the application using ZF2, while maintaining original ZF1 features." [http://framework.zend.com/manual/2.2/en/migration/zf1\\_zf2\\_parallel.html](http://framework.zend.com/manual/2.2/en/migration/zf1_zf2_parallel.html) &

"Starting with Zend Framework 2, you may now install Zend Framework or any of its individual components and their dependencies, using the dependency management tool Composer. Packages are provided by our dedicated packages repository at packages.zendframework.com." Source:<http://framework.zend.com/downloads/composer>

Developers: if you need code to support a feature, please check in the [list of Zend Framework components](http://framework.zend.com/manual/en/introduction.html) first before adding something else.

### Already using

This is a partial list - check the source code to get the latest complete list. Mapping to ZF2 classes is also indicated as a start to determining how big a change it will be to upgrade. ZF2 functionality is based on the [programmer's reference](http://framework.zend.com/manual/2.2/en/index.html)  $\mathbf Z$  and by browsing [the code](https://github.com/zendframework/zf2/tree/develop/library/Zend)  $\mathbf Z$ .

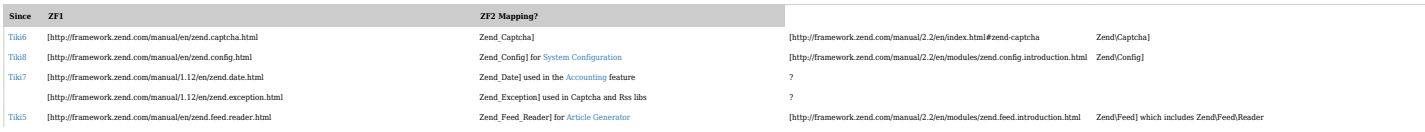

| Since                 | ZFI                                                                                                    | ZF2 Mapping?                                                                                           |                                                                                                |                                                                                                    |
|-----------------------|----------------------------------------------------------------------------------------------------|----------------------------------------------------------------------------------------------------|------------------------------------------------------------------------------------------------|----------------------------------------------------------------------------------------------------|
| Tiki3                 | [http://framework.zend.com/manual/en/zend.filter.html                                                                        | Zend Filterl to improve security with better filters                                                   | [http://framework.zend.com/manual/2.2/en/modules/zend.filter.html                              | Zend\Filter1<br>Note that Zend/Filter/Int has been deprecated in favor of<br>Zend/Filter/ToInt since int is a reserved keyword in PHP 7. Will need<br>to change lib/core/TikiFilter accordingly. |
| Tiki3 or<br>42        | [http://framework.zend.com/manual/en/zend.odata.voutube.html                                                                 | Zend Gdata YouTubel and<br>[http://framework.zend.com/manual/1.12/en/zend.loader.html                  | Zend Loaderl                                                                                   | [http://framework.zend.com/manual/2.2/en/index.html#zend-loader<br>Zend\Loader13                                                                                                    |
|                       | [http://framework.zend.com/manual/1.12/en/zend.log.html                                                                      | Zend Log] in Profile and Search libs                                                                   | [http://framework.zend.com/manual/2.2/en/modules/zend.log.overview.html                        | Zend\Log1                                                                                                    |
| Tiki8                 | [http://framework.zend.com/manual/en/zend.http.html                                                                          | Zend Http Client1<br>[http://tikiwiki.syn.sourceforge.net/viewyc/tikiwiki?view=revision&revision=34814 | instead of PEAR1                                                                               | [http://framework.zend.com/manual/2.2/en/modules/zend.http.client.html Zend\Http\Client1                                                                                                    |
| Tiki4<br>partially    | [http://framework.zend.com/manual/en/zend.mail.html                                                                          | Zend Maill                                                                                             | [http://framework.zend.com/manual/2.2/en/index.html#zend-mail                                  | Zend\Mail1                                                                                                    |
|                       | [http://framework.zend.com/manual/1.12/en/zend.openid.html                                                                   | Zend OpenId1 used in PluginSubscribeGroup                                                              | ? - service<br>[http://framework.zend.com/manual/2.2/en/index.html#zendservicereference        | no longer listed]                                                                                                    |
| Tiki4<br>and<br>later | [http://framework.zend.com/manual/en/zend.search.lucene.html                                                                 | Zend Search Lucenel                                                                                    | appears to be an optional component in its own<br>[https://github.com/zendframework/ZendSearch | repository                                                                                                    |
| Tiki8                 | [http://framework.zend.com/manual/en/zend.service.akismet.html                                                               | Zend Service Askimet1 for Askimet protection                                                           | [http://framework.zend.com/manual/2.2/en/modules/zendservice.akismet.html                      | ZendService\Askimet1                                                                                                    |
| Tiki6                 | [http://framework.zend.com/manual/en/zend.service.recaptcha.html                                                             | Zend Service Recaptcha]                                                                                | [http://framework.zend.com/manual/2.2/en/modules/zendservice.re-captcha.html                   | ZendService\ReCaptchal                                                                                                    |
| Tiki6                 | [http://framework.zend.com/manual/en/zend.service.twitter.html                                                               | Zend Service Twitterl                                                                                  | [http://framework.zend.com/manual/2.2/en/modules/zendservice.twitter.html                      | ZendService\Twitter1                                                                                                    |
| Tiki6                 | [http://tikiwiki.svn.sourceforge.net/viewvc/tikiwiki/trunk/tiki-setup_base.php?r1=26777&r2=27656&pathrev=27656 Zend Session] |                                                                                                    | [http://framework.zend.com/manual/2.2/en/index.html#zend-session                               | Zend\Session1                                                                                                    |

*The jQuery Sortable Tables feature must be activated for the sort feature to work.*

#### Ideas

Some things to look into for use in Tiki:

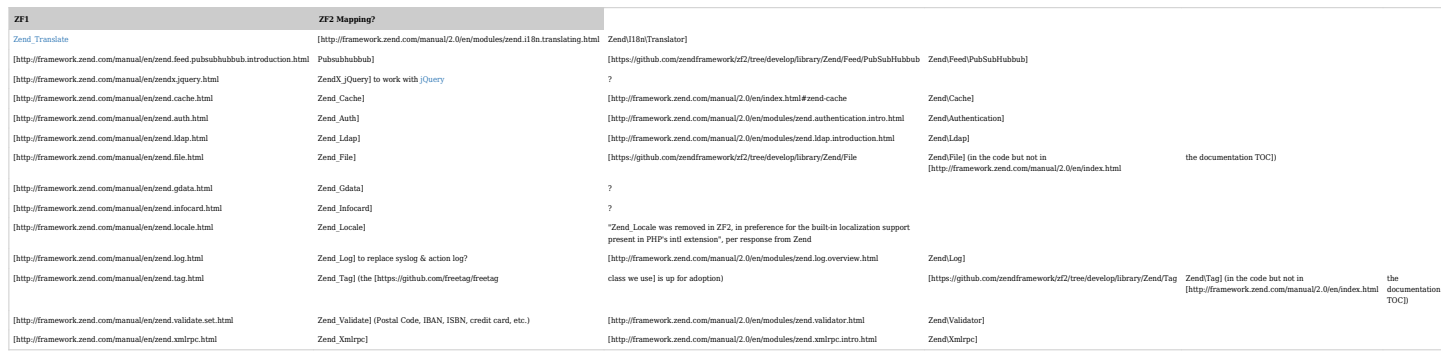

*The jQuery Sortable Tables feature must be activated for the sort feature to work.*

### Zend Incubator

<http://framework.zend.com/wiki/display/ZFPROP/Standard+Incubator>

- <http://code.google.com/p/php-reader/>
	- PHP Reader is a well documented small library written in PHP to read and write media files and their information headers in an object-oriented manner. Currently supported formats are ASF (Windows Media Player files, ie WMA, WMV, etc), ID3, including both ID3v1 and ID3v2 (MPEG files, ie MP3), MPEG Audio Bit Stream (ie ABS, MP1, MP2, MP3), MPEG Program Stream (MPEG movies, and DVD and HD DVD video discs, ie MPG, MPEG, VOB, EVO), and ISO Base Media File Format (eg QuickTime, MPEG-4 and iTunes AAC files, ie QT, MOV, MP4, M4A, M4B, M4P, M4V, etc).
- http://framework.zend.com/wiki/display/ZFPROP/Zend\_Media+-+Sven+Vollbehrd
- [http://framework.zend.com/wiki/display/ZFPROP/Zend\\_Io+-+Sven+Vollbehr](http://framework.zend.com/wiki/display/ZFPROP/Zend_Io+-+Sven+Vollbehr)

#### RSS from Zend Framework

#### Related

[Framework](https://trunkdev.tiki.org/Framework)

# Alias

[Zend](https://trunkdev.tiki.org/tiki-editpage.php?page=Zend) [ZF](https://trunkdev.tiki.org/tiki-editpage.php?page=ZF) [ZF2](https://trunkdev.tiki.org/tiki-editpage.php?page=ZF2) [Zend Framework 2](https://trunkdev.tiki.org/tiki-editpage.php?page=Zend-Framework-2)